## Laboratory Specific Standard Operating Procedures

Oregon State University Remcho Research Group 296 Linus Pauling Science Center Corvallis, OR 97331

Please complete this form, save and add to the group WIKI, and print a hard copy for the

| Laboratory Chemical Hygiene Plan (LCHP) after review by the PI. |                    |                                  |              |             |
|-----------------------------------------------------------------|--------------------|----------------------------------|--------------|-------------|
| Date:                                                           |                    | Prepared by:                     |              |             |
|                                                                 |                    |                                  |              |             |
| Room & E                                                        | Building:          |                                  |              |             |
| Phone Nu                                                        | ımber:             |                                  |              |             |
| Section 1:                                                      | Brief Title:       |                                  |              | (Check One) |
| ☐ Pro                                                           | ocess              | ☐ Hazardous Chemical             | ☐ Hazard Cla | ass         |
| Section 2:                                                      | Describe Process,  | Hazardous Chemical or Hazard Cla | ISS.         |             |
| Section 3:                                                      | Potential Hazards  |                                  |              |             |
| Section 4:                                                      | Personal Protectiv | e Equipment.                     |              |             |

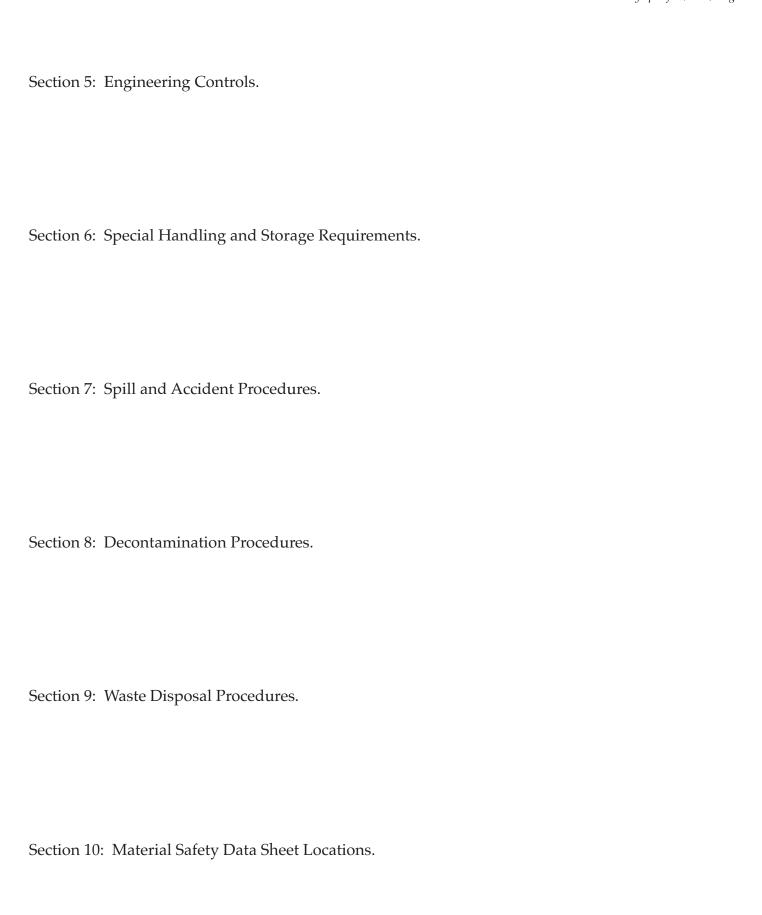

Section 11: Protocol(s):